# KAIST CS206 Queues (First In First Out: FIFO)

- A queue is a collection whose elements are added on one end and removed from the other.
- Therefore a queue is processed in a FIFO fashion: first in, first out.
- Elements are removed in the same order they arrive.
- Any waiting line is a queue:
	- the check out line at a grocery store,
	- the cars at a stop light,
	- an assembly line.
- Queue  $=$  FIFO, Stack  $=$  LIFO

### KAIST CS206

- A queue is usually depicted horizontally.
- One end of the queue is the rear (or tail), where elements are added (enqueued).
- The other end is the front (or head), from which elements are removed (dequeued).
- Unlike a stack, which operates on one end of the collection, a queue operates on both ends.
- Like a stack, a pure queue does not allow the user to access the elements in the middle of the queue.

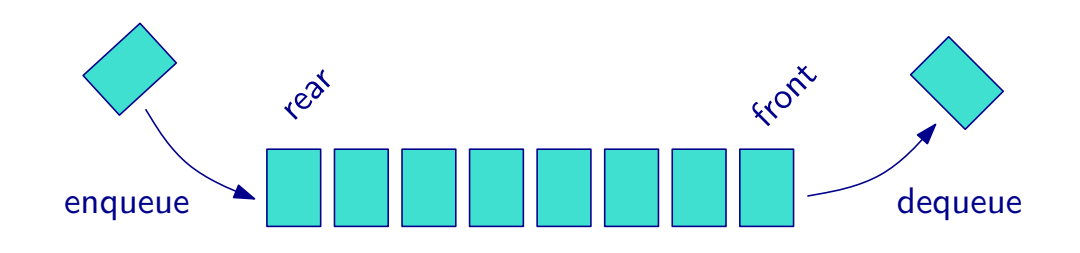

**KAIST** CS206 Queues in the computing environment

## KAIST CS206

### A pure queue trait:

```
trait Queue[T] {
 def clear(): Unit
 def isEmpty: Boolean
 def head: T // front
 def dequeue(): T
 def enqueue(elem: T*): Unit
}
```
We use a Scala collection class:

```
val Q : Queue[Shares] =
   new scala.collection.mutable.Queue[Shares]
    with Queue[Shares]
```
- Email is queued
- Graphical User Interfaces (GUIs) depend upon event queues.
- Documents sent to the printer are spooled (queued).
- Data transferred to a stream are buffered (queued).
- Machine instructions are executed using a sophisticated queue, known as a pipeline.

When selling shares, one must pay tax on the capital gains, the difference between the price for which the stock is sold and the price for which it was bought.

In reality, the situtation is a bit more complicated:

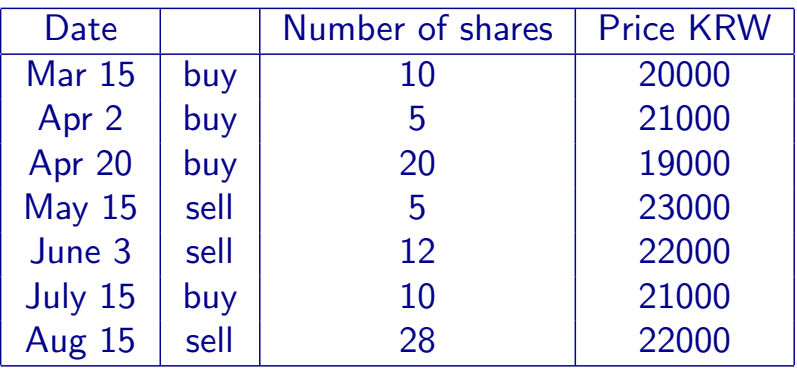

The standard accounting principe for capital gains valuation is first-in-first-out (FIFO).

Algorithm:

- When buying shares, enqueue number of shares and cost.
- When selling  $n$  shares:
	- Look at oldest shares (front of the queue). Let their number be m.
	- If  $n < m$ , then compute profit for n shares based on price difference. Decrease number of oldest shares.
	- Otherwise, compute profit for  $m$  shares based on price difference. Dequeue oldest shares. Let  $n \leftarrow n - m$ , and repeat.